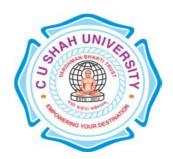

# C. U. Shah University, Wadhwan City

# **Faculty of Computer Science**

# Name of Program: Bachelor of Science (Information Technology) (B.Sc IT.)

Semester : VI

# W.e.f. June 2017

# **Teaching & Evaluation Scheme**

| Sr.<br>No | Subject Code | Subject<br>Name          | Teaching Hours/Week |    |    |       |         | Evaluation Scheme/Semester |     |                    |           |          |    |      |                |
|-----------|--------------|--------------------------|---------------------|----|----|-------|---------|----------------------------|-----|--------------------|-----------|----------|----|------|----------------|
|           |              |                          | Th                  | Tu | Pr | Total | Credits | Theory                     |     |                    | Practical |          |    |      |                |
|           |              |                          |                     |    |    |       |         | Sessional<br>Exam          |     | University<br>Exam |           | Internal |    | Uni. | Total<br>Marks |
|           |              |                          |                     |    |    |       |         | Marks                      | Hrs | Marks              | Hrs       | Pr       | TW | Pr   | IVIUINS        |
| 1         | 4CS06IWF1    | WEBSITE<br>FRAMEWOR<br>K | 4                   | -  | -  | 4     | 4       | 30                         | 1.5 | 70                 | 3         | -        | -  | -    | 100            |

# **Objectives:**

Students will leave the course understanding the website framework architecture, MVC and data models, how to work with Joomla (CMS) and Codelgniter (MVC)

**Pre-requisites**: Students must be familiar with developing in a WAMP environment. Familiarity with MVC structure.

# **Course Outline:**

| <u>utiine:</u> |                                                                                                    |                                                                                                    |                  |
|----------------|----------------------------------------------------------------------------------------------------|----------------------------------------------------------------------------------------------------|------------------|
| Ch.<br>No.     | Chapter Name                                                                                                    | Topics                                                                                                    | Lect.<br>(Hours) |
| 1              | Codelgniter<br>framework<br>(MVC)                                                                                                    | <ul> <li>1.1 Introduction to Codelgniter framework(MVC)</li> <li>1.2 Codelgniter at a Glance</li> <li>1.3 Supported Features of Codelgniter framework</li> <li>1.4 Application Flow Chart of Codelgniter framework</li> <li>1.5 Model-View-Controller of Codelgniter framework</li> <li>1.6 Architectural Goals</li> </ul> | 6                |
| 2              | 2.1 Loader Class, First Codelgniter Application 2.2 Libraries, 2.3 Creating Static Pages, 2.4 Creating Controller file, Model file & View file |                                                                                                    | 6                |
| 3              | Form and<br>Session Handling                                                                                                    | 3.1 Input Class, 3.2 Form Validation Class, 3.3 File Uploading Class, 3.4 Page Redirection, 3.5 Session Class                                                                                                    | 5                |
| 4              | Helper Functions                                                                                                    | <ul><li>4.1 Cookie Helper,</li><li>4.2 Date Helper,</li><li>4.3 Download Helper,</li><li>4.4 File Helper,</li><li>4.5 URL Helper</li></ul>                                                                                                    | 5                |
| 5              | Database Class                                                                                                    | <ul><li>5.1 Database Configuration,</li><li>5.2 Connecting to a Database,</li><li>5.3 Running Queries,</li></ul>                                                                                                    | 5                |

|    |                                         | 5.4 Generating Query Results                                                                             |    |  |  |  |
|----|-----------------------------------------|----------------------------------------------------------------------------------------------------|----|--|--|--|
| 6  |                                         | 6.1 Selecting Data,                                                                                      |    |  |  |  |
|    | Active Record                           | 6.2 Inserting Data,                                                                                      |    |  |  |  |
|    | Class                                   | 6.3 Updating Data                                                                                        |    |  |  |  |
| 7  |                                         | 6.4 Deleting Data                                                                                        |    |  |  |  |
|    |                                         | 7.1 Introducing the Joomla                                                                               |    |  |  |  |
|    | Introduction to                         | 7.2 Content Management System,                                                                           |    |  |  |  |
|    | Joomla                                  | <ul><li>7.3 Features of Joomla framework,</li><li>7.4 Advantages and disadvantages of Joomla,</li></ul>  |    |  |  |  |
|    | framework(CMS)                          |                                                                                                    |    |  |  |  |
|    |                                         | 7.5 Installation of Joomla framework                                                                     |    |  |  |  |
|    |                                         | 8.1 Introducing the Front End (The Public Interface)                                                     |    |  |  |  |
|    |                                         | Understanding content organizational structure Understanding menu structure Modules and module positions |    |  |  |  |
|    |                                         |                                                                                                    |    |  |  |  |
|    |                                         |                                                                                                    |    |  |  |  |
|    |                                         | 8.2 Introducing the Back End (The Admin Interface)                                                       |    |  |  |  |
|    | Joomla Front –<br>end and Back -<br>end | Exploring the admin interfaces                                                                           |    |  |  |  |
| 8  |                                         | The Site menu                                                                                            | 6  |  |  |  |
|    |                                         | The Menus menu                                                                                           |    |  |  |  |
|    |                                         | The Content menu                                                                                         |    |  |  |  |
|    |                                         | The Components menu                                                                                      |    |  |  |  |
|    |                                         | The Extensions menu                                                                                      |    |  |  |  |
|    |                                         | The Tools menu                                                                                           |    |  |  |  |
|    | Joomla -<br>Managing                    | The Help menu                                                                                            |    |  |  |  |
|    |                                         | 9.1 Understanding the Joomla Content Hierarchy                                                           |    |  |  |  |
|    |                                         | 9.2 Creating Content Hierarchies                                                                         |    |  |  |  |
|    |                                         | Working with sections and categories                                                                     |    |  |  |  |
|    |                                         | 9.3 Working with Articles                                                                                |    |  |  |  |
|    |                                         | Using the Article Manager                                                                                |    |  |  |  |
|    |                                         | Creating articles                                                                                        |    |  |  |  |
| 9  |                                         | 9.4 Managing Articles                                                                                    | 6  |  |  |  |
|    | Content and                             | Publishing and unpublishing articles                                                                     |    |  |  |  |
|    | Articles                                | Modifying articles                                                                                       |    |  |  |  |
|    |                                         | Copying articles                                                                                         |    |  |  |  |
|    |                                         | Moving articles                                                                                          |    |  |  |  |
|    |                                         | Deleting articles                                                                                        |    |  |  |  |
|    |                                         | Archiving articles                                                                                       |    |  |  |  |
| 10 |                                         | 10.1 Introducing the Menu Manager                                                                        |    |  |  |  |
|    |                                         | Creating and Managing Menus                                                                              |    |  |  |  |
|    |                                         | Relationship between menus and modules                                                                   |    |  |  |  |
|    |                                         | Creating a new menu                                                                                      |    |  |  |  |
|    |                                         | Copying a menu                                                                                           |    |  |  |  |
|    | Joomla - Menu                           | Editing and deleting menus                                                                               |    |  |  |  |
|    | and User                                | 10.2 Introducing the User Manager The Joomla User Hierarchy                                              |    |  |  |  |
|    | manager                                 |                                                                                                    |    |  |  |  |
|    |                                         | 10.3 Public front-end users and back-end users 10.4 Adding Users to the System                           |    |  |  |  |
|    |                                         |                                                                                                    |    |  |  |  |
|    |                                         | Creating a new user                                                                                      |    |  |  |  |
|    |                                         | Working with the New User dialogue                                                                       |    |  |  |  |
|    |                                         | 10.5 Managing Users                                                                                      |    |  |  |  |
|    |                                         | TOTAL                                                                                                    | 55 |  |  |  |

## **Teaching Methodology:**

### Revision, Paper Solving, Seminar, Expert Talk, MCQ Quiz, Viva Test, Programming Test

## **Learning Outcomes:**

- Log in to Joomla administration section of a website
- Understand how the Joomla backend functions
- Add sections, categories, and pages
- Add users and permissions
- Confidentially Develop CodeIgniter based website with less use of code
- Create fully functional and rich-feature web applications using CI.

#### **Text Books Recommended:**

- (1) Programming with CodeIgniter MVC, Author: Eli Orr Yehuda Zadik, Published by Packt Publishing Ltd., ISBN 978-1-84969-470-4,
- (2) Joomla!® Bible, Author: Ric Shreves, Published by Wiley Publishing, Inc, ISBN: 978-0-470-50957-9

#### **Reference Books:**

- (1) Codelgniter for Rapid PHP Application Development, Author: David Upton, Published by Packt Publishing Ltd., ISBN 978-1-847191-74-8
- (2) Codeigniter 2 Cookbook, Author: Rob Foster, Published by Packt Publishing Ltd., ISBN 978-1782162308
- (3) Joomla: 24-Hour Trainer, Author: Jen Kramer, Publisher: Wiley India Private Limited,

ISBN-13: 978-8126531424

(4) Joomla! 3 Beginner's Guide, Author: Eric Tiggeler, Published by Packt Publishing Ltd., ISBN 139781782164340

## Web Resources:

- (1) Codelgniter Web Framework: https://www.codeigniter.com/
- (2) Codelgniter User Guide: https://www.codeigniter.com/userguide2/
- (3) https://www.joomla.org/
- (4) https://docs.joomla.org/Tutorials:Beginners

#### **Practical List:**

## (A) CodeIgniter Framework (MVC):

- Practical 1 Calling the controller index method
- Practical 2 Calling the controller and calc method without arguments
- Practical 3 Calling the controller and calc method with arguments
- Practical 4 The default homepage controller (controller file, view file, configuration file)
- Practical 5 Sending e-mails with attachments
- Practical 6 Admin and regular user log in
- Practical 7 A CRUD Practical (controller file, model file, view file)
- Practical 8 Retrieving data from Facebook (controller file, model file, view file)
- Practical 9 Write a php script for creating student profile form using form helper and apply form validation using form validation class.
- Practical 10 Write a php script to display message with controller in codeigniter.
- Practical 11 Write a php script to display message with controller and view.
- Practical 12 Write a php to display message as according to enter url values.
- Practical 13 Write a php script to print message using constructor function.
- Practical 14 Write a php script to print message using default constructor function.
- Practical 15 Write a php script for generates output using controller, model and view.
- Practical 16 Write a php script to create a form and insert those values into database.
- Practical 17 Write a php script for file upload from client to server.
- Practical 18 Write a php script for input any two values to form and find out answer using arithmetic operation.
- Practical 19 Write a php script for form validation as per defined interfaces.
- Practical 20 Write a php script for login page using session, if username and password is validated with database then display homepage with logout option.

#### (B) Joomla Framework (CMS)

## (1) GETTING TO KNOW JOOMLA

Introducing frontend and backend – the Joomla interface

Exploring the frontend – the website as the user sees it – tour the example site

Taking control – administering your site in the backend – logging in to the backend

Getting your feet wet - start administering your site

- 1 publishing your first article
- 2 adding a module to the site
- 3 setting Joomla preferences

## (2) WEB BUILDING BASICS: CREATING A SITE

Building your new site in three steps

Step 1: Customizing the layout

- creating a copy of the current template
- preparing a new logo image
- tweaking the design details

Step 2: Adding content

- creating a News category
- creating an article
- adding a menu link
- adding uncategorized articles
- assigning articles to the home page

Step 3: adding extras through extensions

- creating a contact
- creating a Contact Form menu link
- creating a message block

Wrapping up: Changing site settings

- changing the site configuration

# (3) CREATING CONTENT: ADDING AND EDITING ARTICLES

Articles and content pages

Creating and editing articles: beyond the basics

Making your words look good: formatting article text

– add styling to article text

Adding images to articles

- uploading images
- inserting and aligning images

Changing the way the article displays

- creating an intro text
- using page breaks to split up an article

Displaying images and links with articles

- adding images and links to an article

Tweaking the details: changing article settings

Archiving articles – creating a news archive